## **HOSTBRIDGE Cloud PBX**

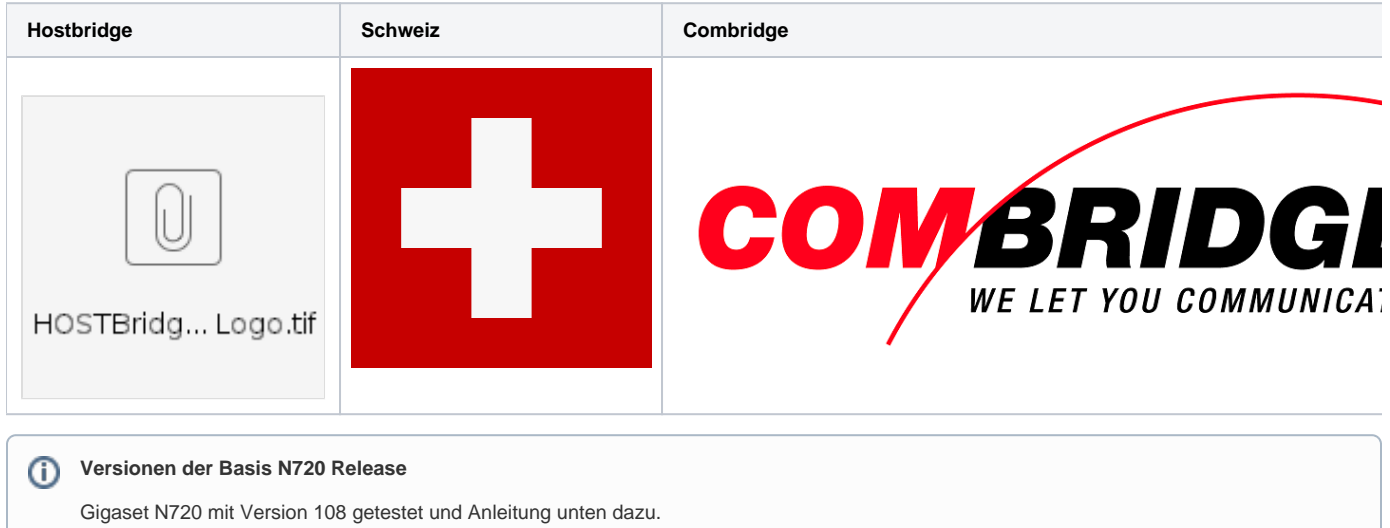

## **Anleitung zur Konfiguration der N870 an der Hostbridge**

Schritt-für-Schritt-Anleitung für N870 IP PRO Anleitung zum Herunterladen: [Konfiguration der N870.pdf](https://teamwork.gigaset.com/gigawiki/download/attachments/715063868/Bedienungsanleitung%20Inbetriebnahme%20Gigaset%20SIP-DECT_V1119.pdf?version=1&modificationDate=1575552820000&api=v2)

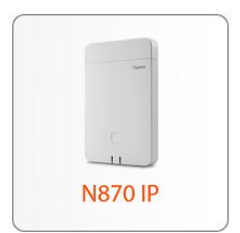

## **Anleitung zur Konfiguration der N720 an der Hostbridge**

Schritt-für-Schritt-Anleitung für N720 IP PRO Anleitung zum Herunterladen: [Konfiguration der N720.pdf](https://teamwork.gigaset.com/gigawiki/download/attachments/715063868/Bedienungsanleitung%20Konfiguration%20Gigaset%20N720.pdf?version=1&modificationDate=1515682501000&api=v2)

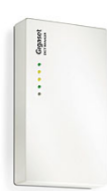